, tushu007.com

## <<Visual FoxPro $V>>$

<<Visual FoxPro Visual Basic.NET>>

- 13 ISBN 9787115129123
- 10 ISBN 7115129126

出版时间:2005-1

(Pinter Les)

页数:361

字数:632000

PDF

http://www.tushu007.com

## <<Visual FoxPro $V$ >>

Visual FoxPro Visual Basic .NET 全书共10章。 1 Visual FoxPro Visual Basic .NET  $2~8$  ( ) IDE  $10$  本书适合于对比学习Visual FoxPro与Visual Basic .NET的读者使用,尤其适合于从Visual FoxPro移植 Visual Basic .NET Les Pinter 6 280  $MBA$ 1980 Mike Griffin and Bill Radding , a magic Wand CP/M 23 Bill Gatess Bill Gates Microsoft Word 1987年,当他参与卢卜斯影业公司在Sky walkey Ranch的一个项目开发时,先进入dBASEⅡ和dBASE FoxBASE Pinter Foxpro Letter 10 Les Universal Thread Magazine INETA Speakers'Bureau Les  $2003$  Visual FoxPro MVP Les FoxPro Visual Basic.NET

, tushu007.com

Ying-Ying

## <<Visual FoxPro

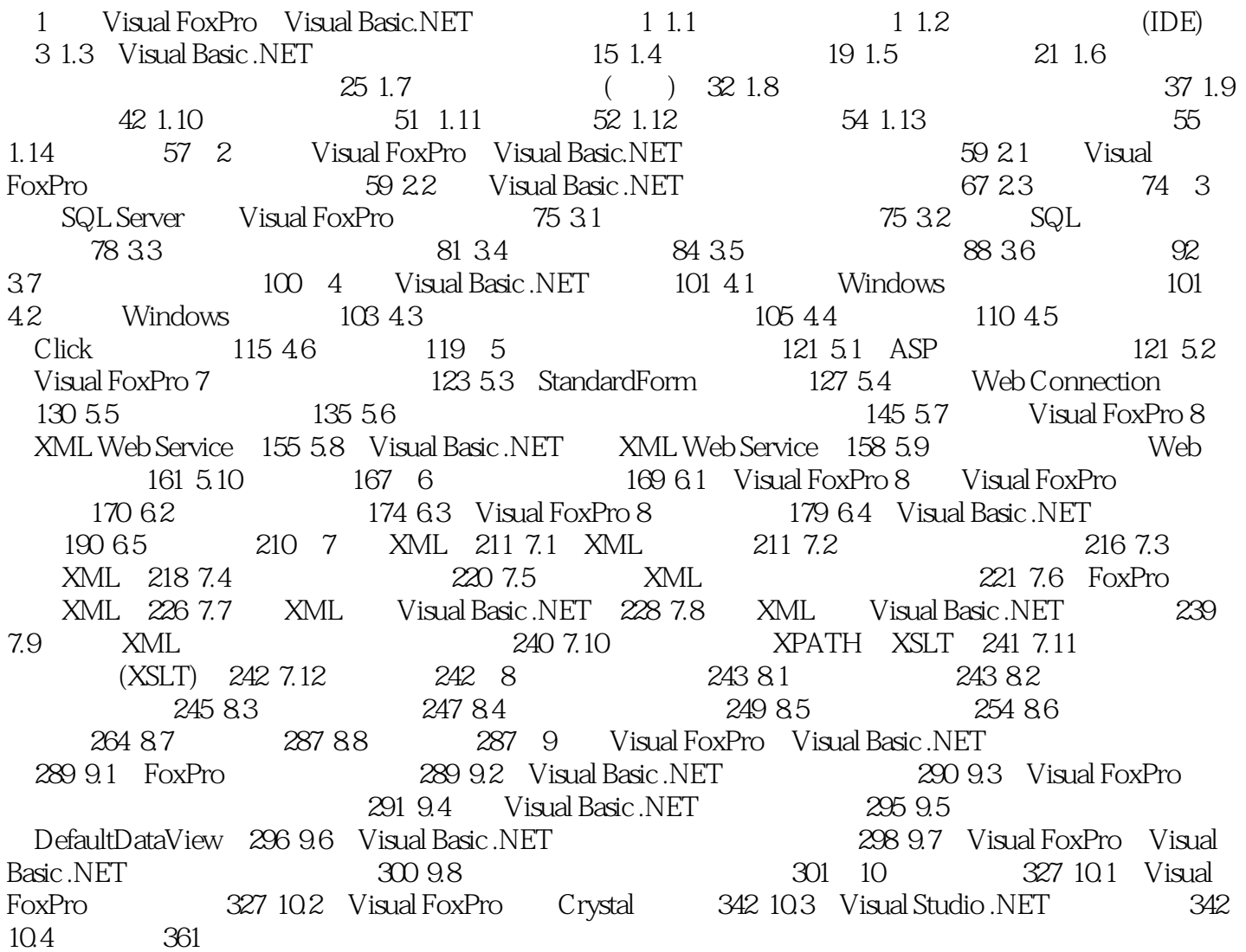

tushu007.com<br>V>>

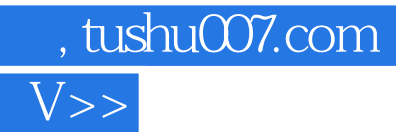

## <<Visual FoxPro

本站所提供下载的PDF图书仅提供预览和简介,请支持正版图书。

更多资源请访问:http://www.tushu007.com